# <span id="page-0-1"></span>**Table Processing and Safe Lines Parameters**

Table processing and reference line parameters are used during the polishing process:

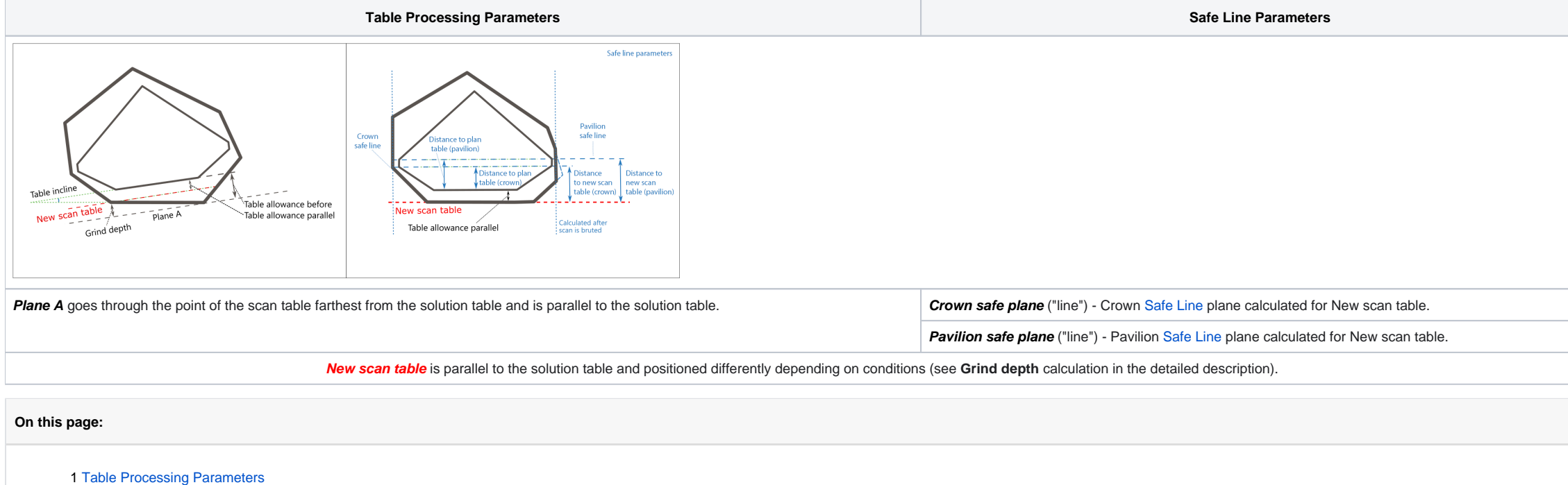

2 [Safe Line Parameters](#page-4-0)

# <span id="page-0-0"></span>Table Processing Parameters

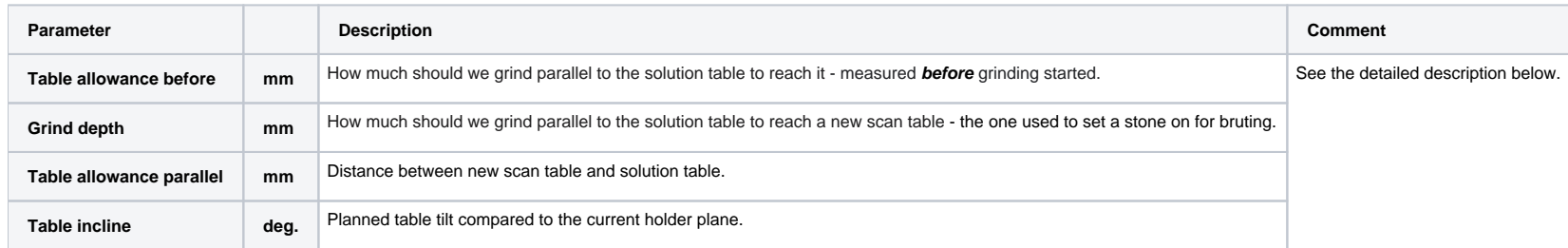

How much should we grind parallel to the solution table to reach it - measured **before** grinding started.

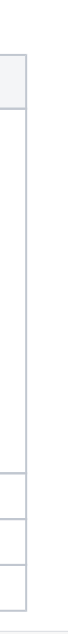

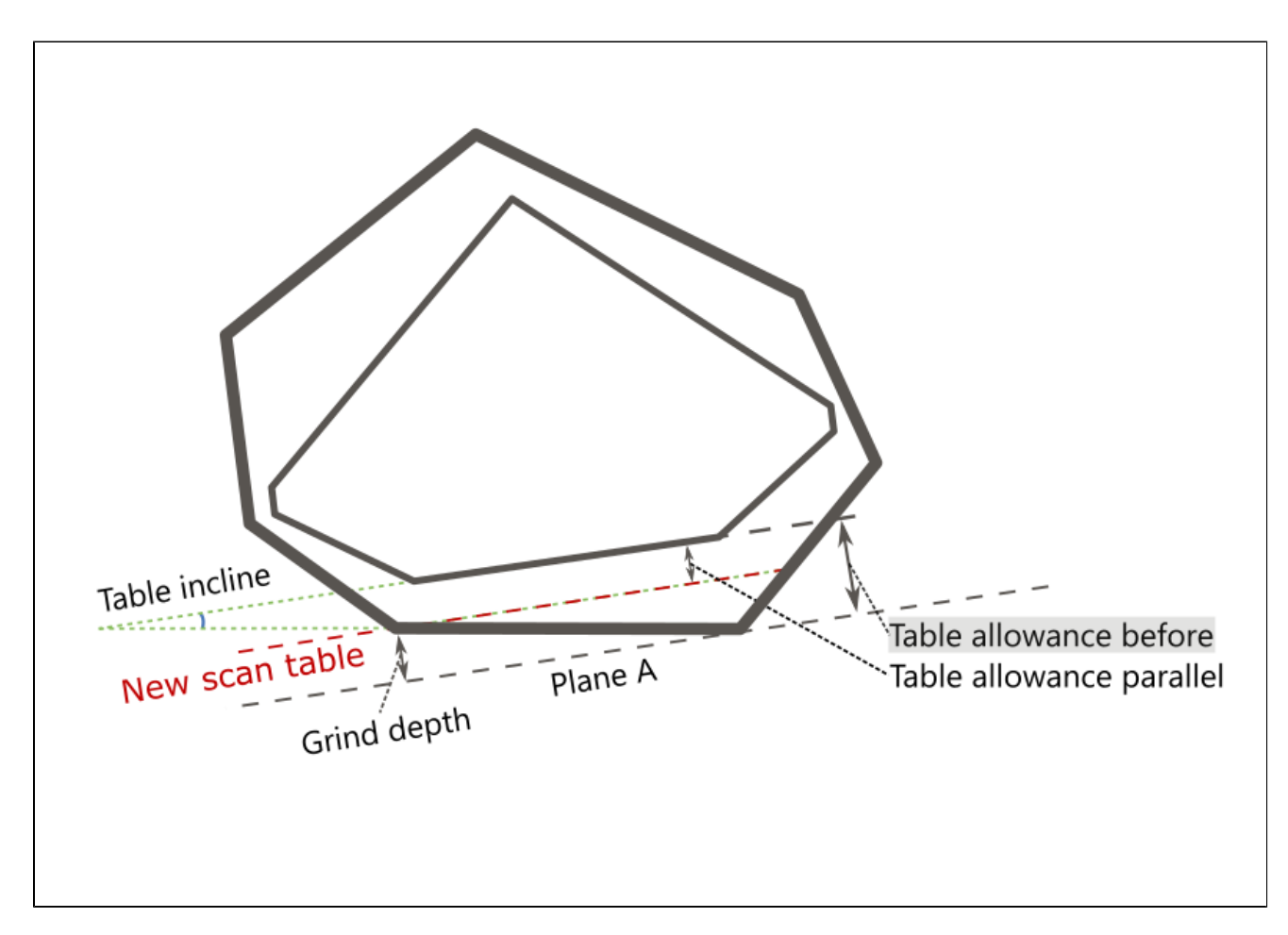

By finding the distance between **Plane A** and **solution table**, where:

**Plane A** goes through the point of the scan table farthest from the solution table and is parallel to the solution table.

## **Usage and Examples**

Information is used during grinding.

## **Reporting**

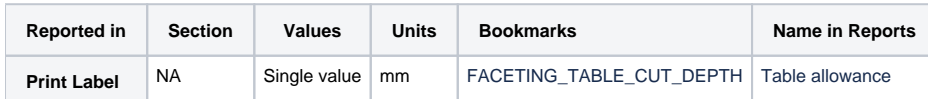

## **Visualization in Appraisers**

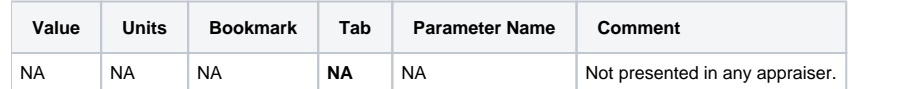

How much should we grind parallel to the solution table to reach a new scan table - the one used to set a stone on for bruting.

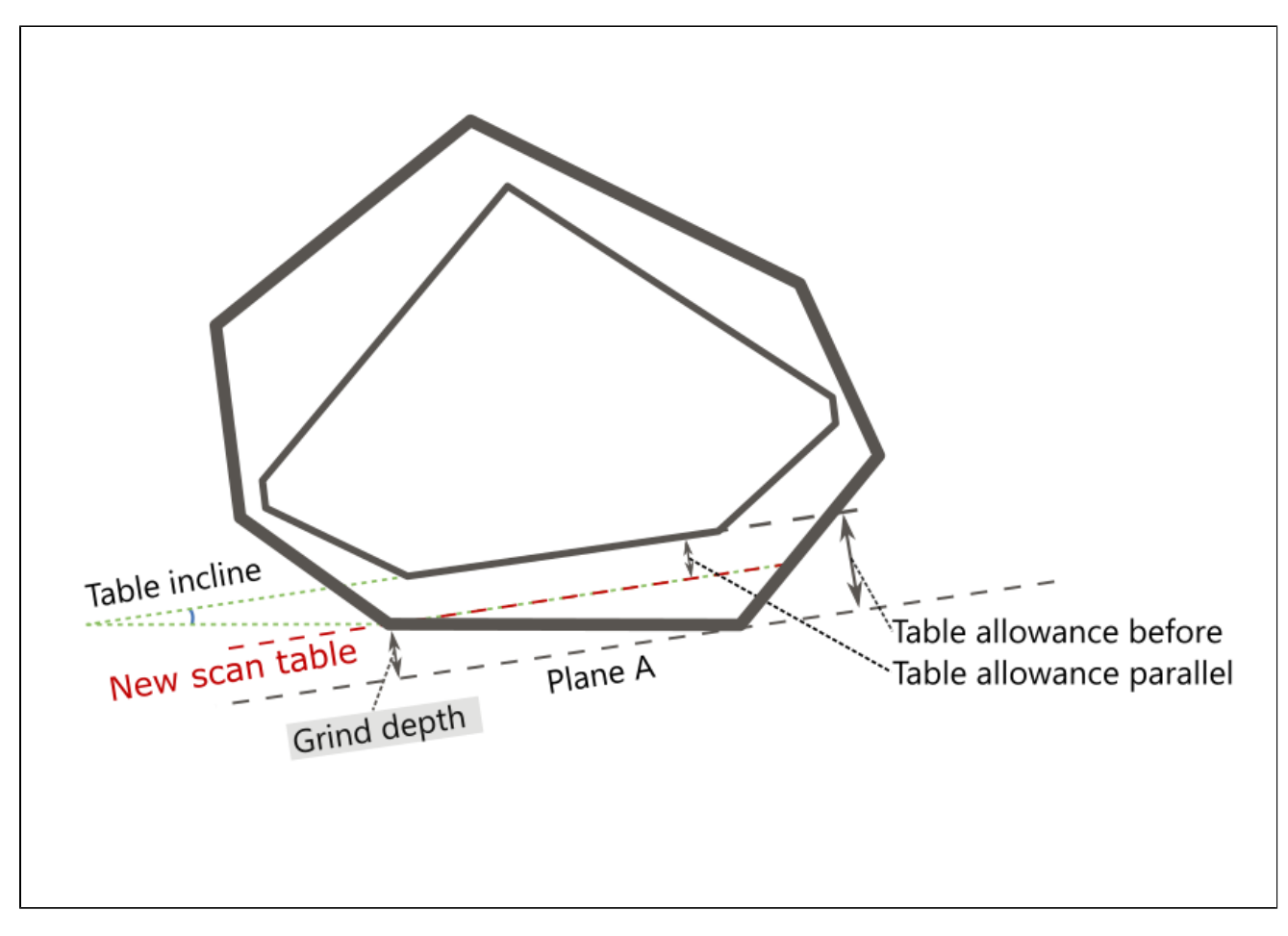

By finding the distance between **Plane A** and **New scan table**, where:

- **Plane A** goes through the point of the scan table farthest from the solution table and is parallel to the solution table.
- **New scan table** is parallel to the solution table and goes:
	- through the point of the scan table nearest to the solution table if this nearest distance is positive (that is when fully grind the existing scan table, the solution is not touched);
	- at the distance of 20 µm from the solution table if this nearest distance is negative (that is when fully grind the existing scan table, the solution is broken);
	- through solution table itself if the maximum distance between the initial scan table and solution table is less than 20 µm (and nearest negative).

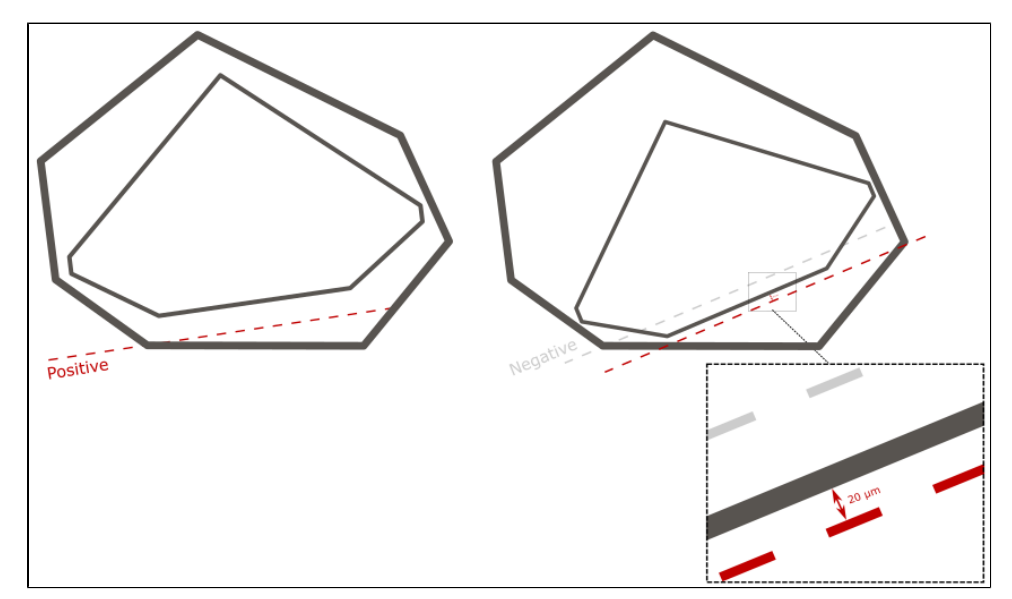

## **Usage and Examples**

Information is used during grinding.

## **Reporting**

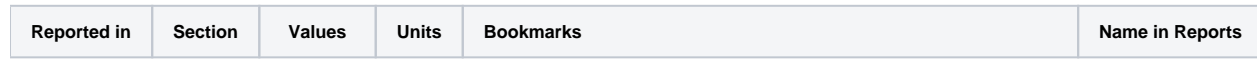

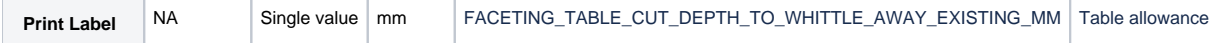

## **Visualization in Appraisers**

Distance between the new scan table (the one used to set a stone on for bruting) and solution table.

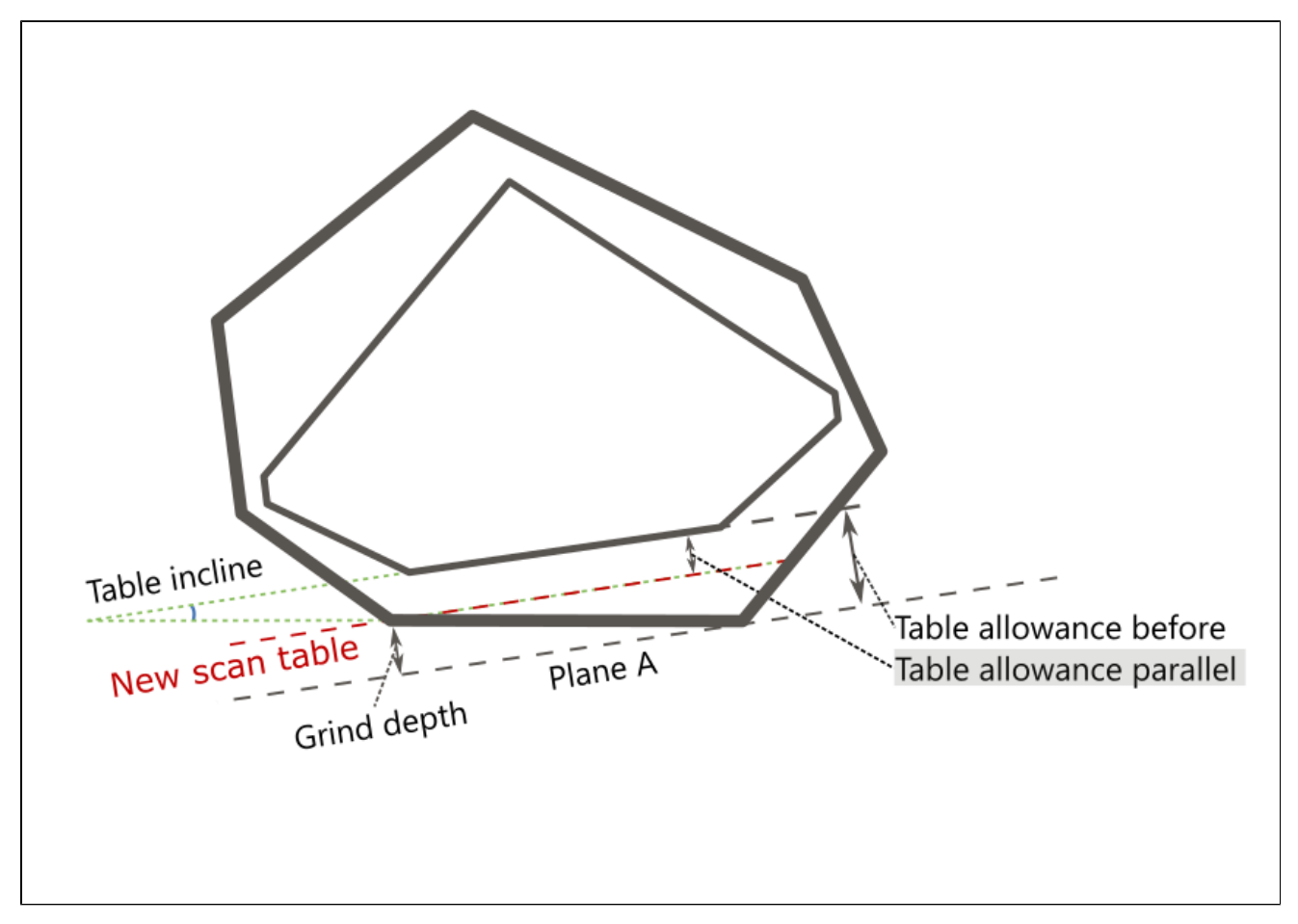

## **Calculation**

By finding the distance between the **New scan table** and **solution table**, where:

**New scan table** positioning is described in the **Grind depth** parameter.

## **Usage and Examples**

Information is used during grinding.

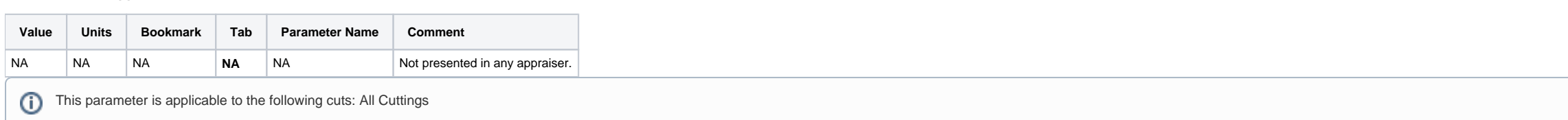

## **Reporting**

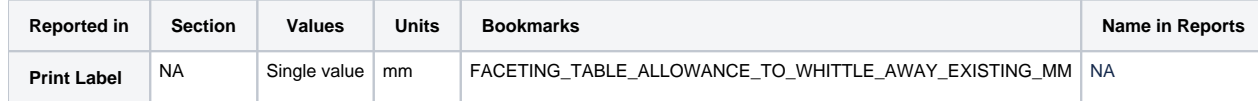

## **Visualization in Appraisers**

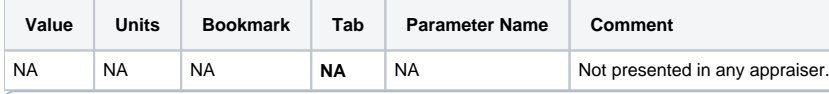

Planned table tilt compared to the holder plane.

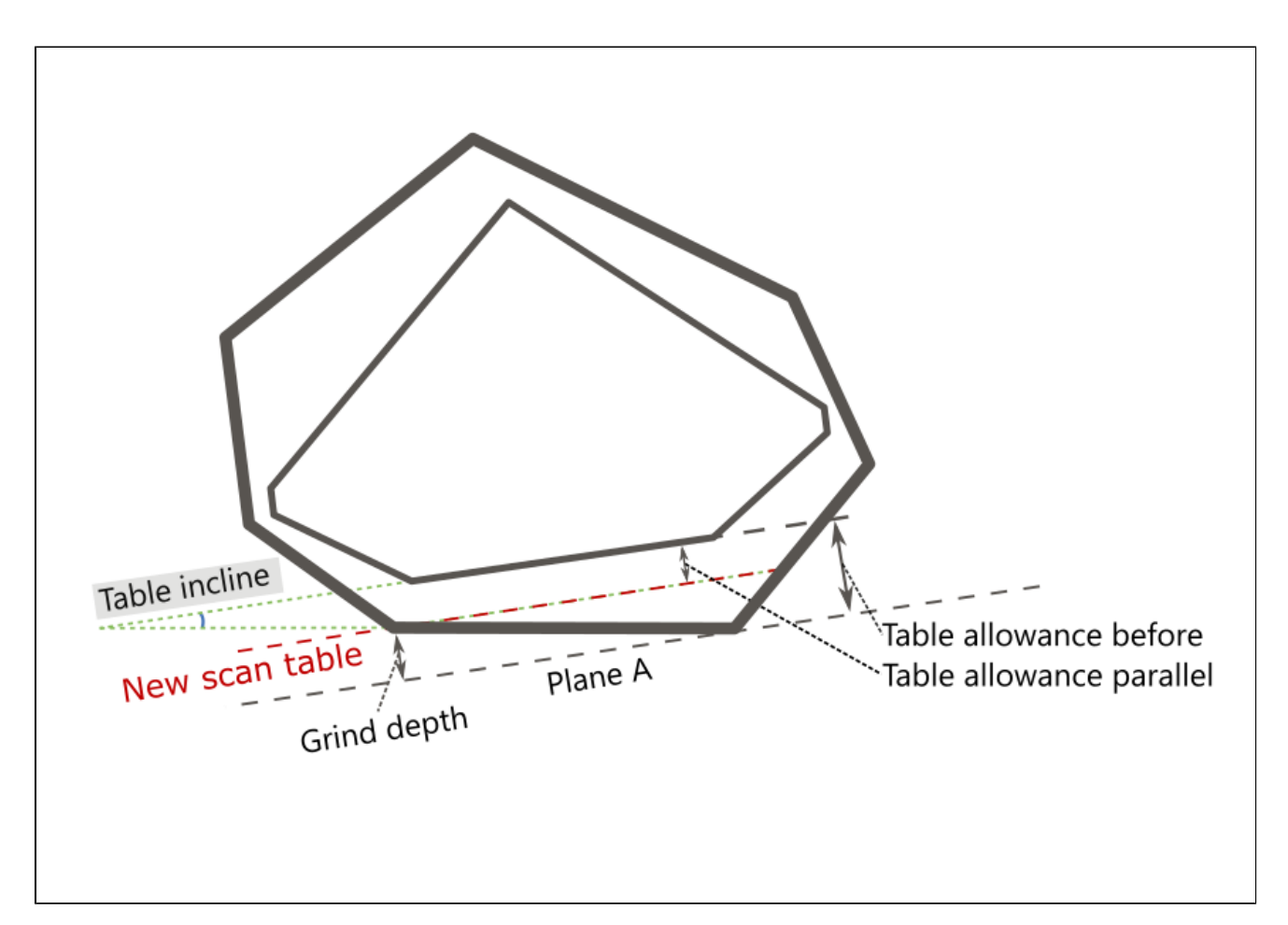

NA

## **Usage and Examples**

Information is used during grinding.

# **Reporting**

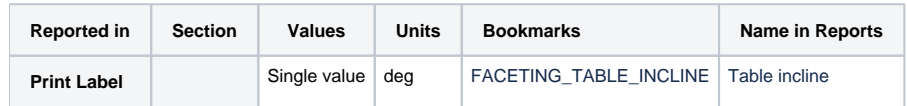

# **Visualization in Appraisers**

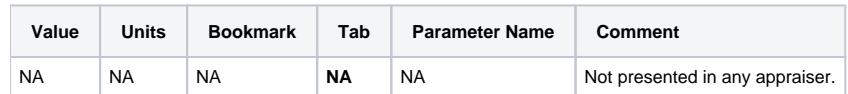

# <span id="page-4-0"></span>Safe Line Parameters

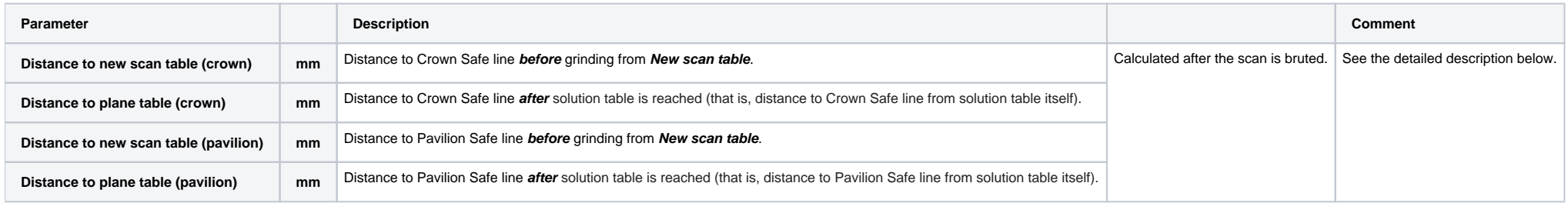

## Distance to Crown Safe line **before** grinding from **New scan table**

# Calculated after the scan is bruted.

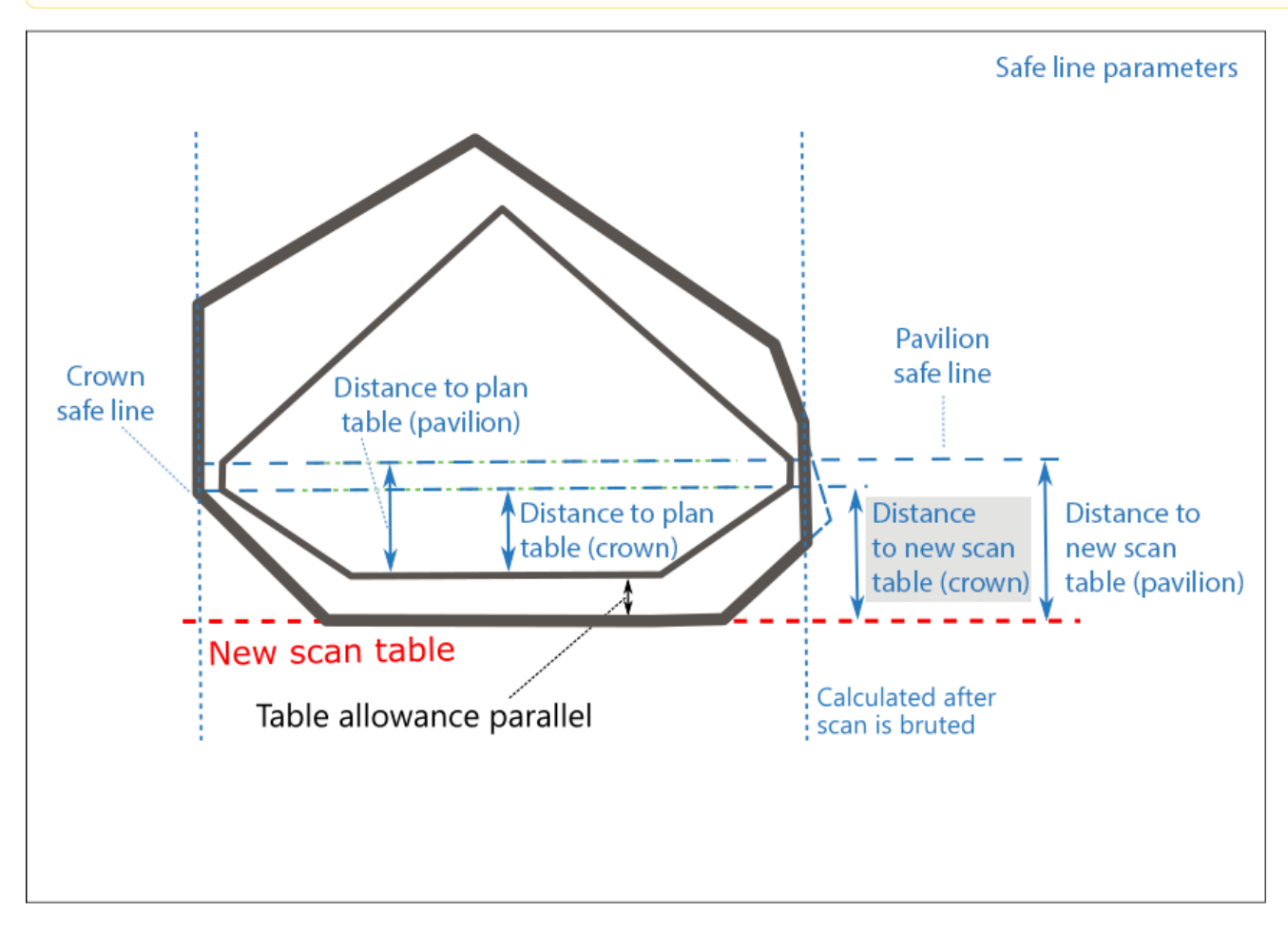

# **Calculation**

Calculated after the scan is bruted by finding the distance between **New scan table** and **Crown Safe line** ("line"), where:

- **New scan table** is parallel to the solution table and positioned differently depending on conditions (see **Grind depth** calculation in the detailed description).
- **Crown safe line** is Crown [Safe Line](https://octonus-teams.com/wiki/display/HPCDPUB/Reference+Line+and+Safe+Line) calculated for New scan table plane.

### **Usage and Examples**

Distance to new scan table (crown) information is used during grinding.

#### **Reporting**

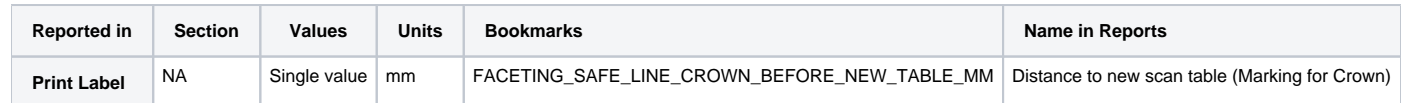

## **Visualization in Appraisers**

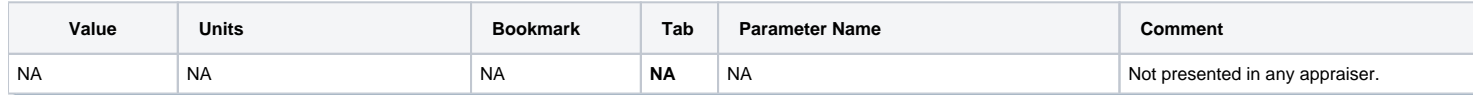

Distance to Crown Safe line **after** solution table is reached (that is, distance to Crown Safe line from solution table itself).

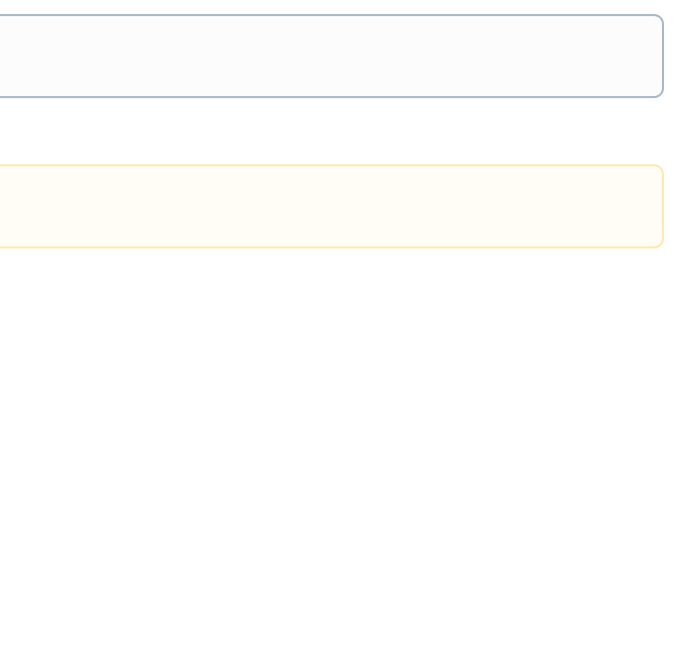

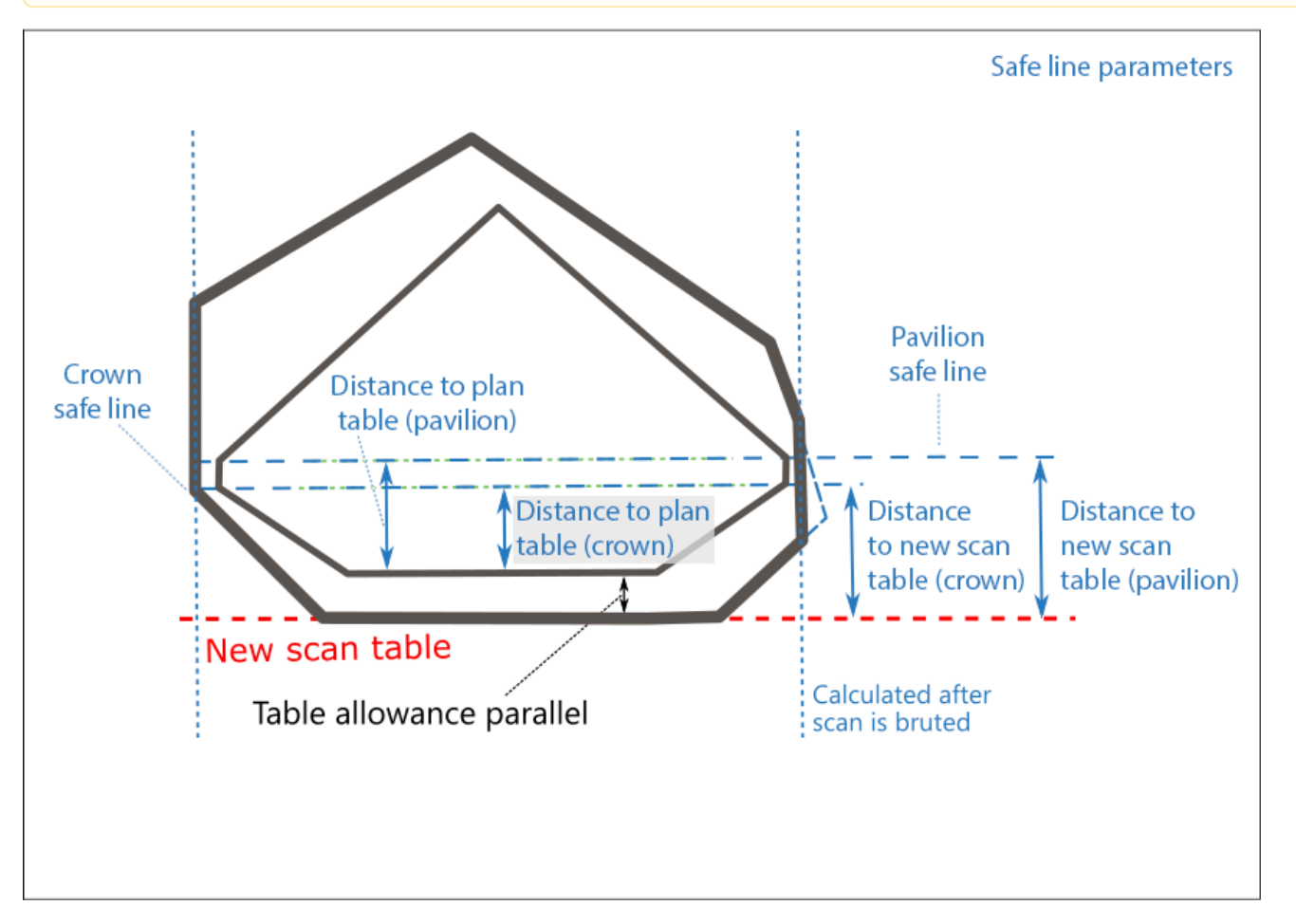

Calculated after the scan is bruted by finding the distance between **Crown safe plane** ("line") and **solution table**, where:

**Crown safe plane** ("line") is Crown [Safe Line](https://octonus-teams.com/wiki/display/HPCDPUB/Reference+Line+and+Safe+Line) calculated for plan table plane.

Formal definition:

FACETING\_SAFE\_LINE\_CROWN\_AFTER\_TABLE = CROWN\_HEIGHT\_MIN\_MM

## **Usage and Examples**

C8 reference line information is used during grinding.

#### **Reporting**

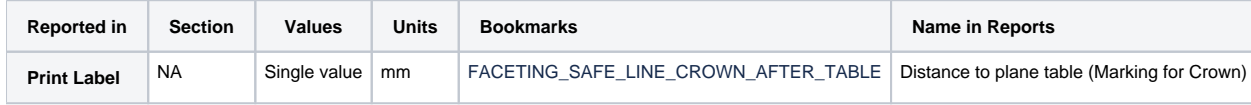

## **Visualization in Appraisers**

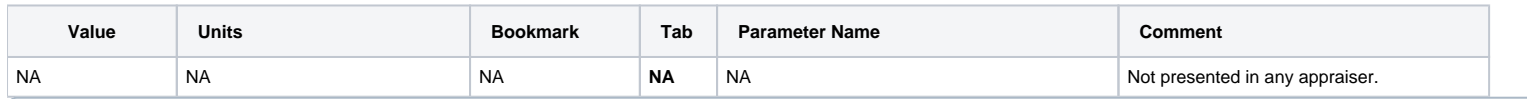

## Distance to Pavilion Safe line **before** grinding from **New scan table**.

Calculated after the scan is bruted.

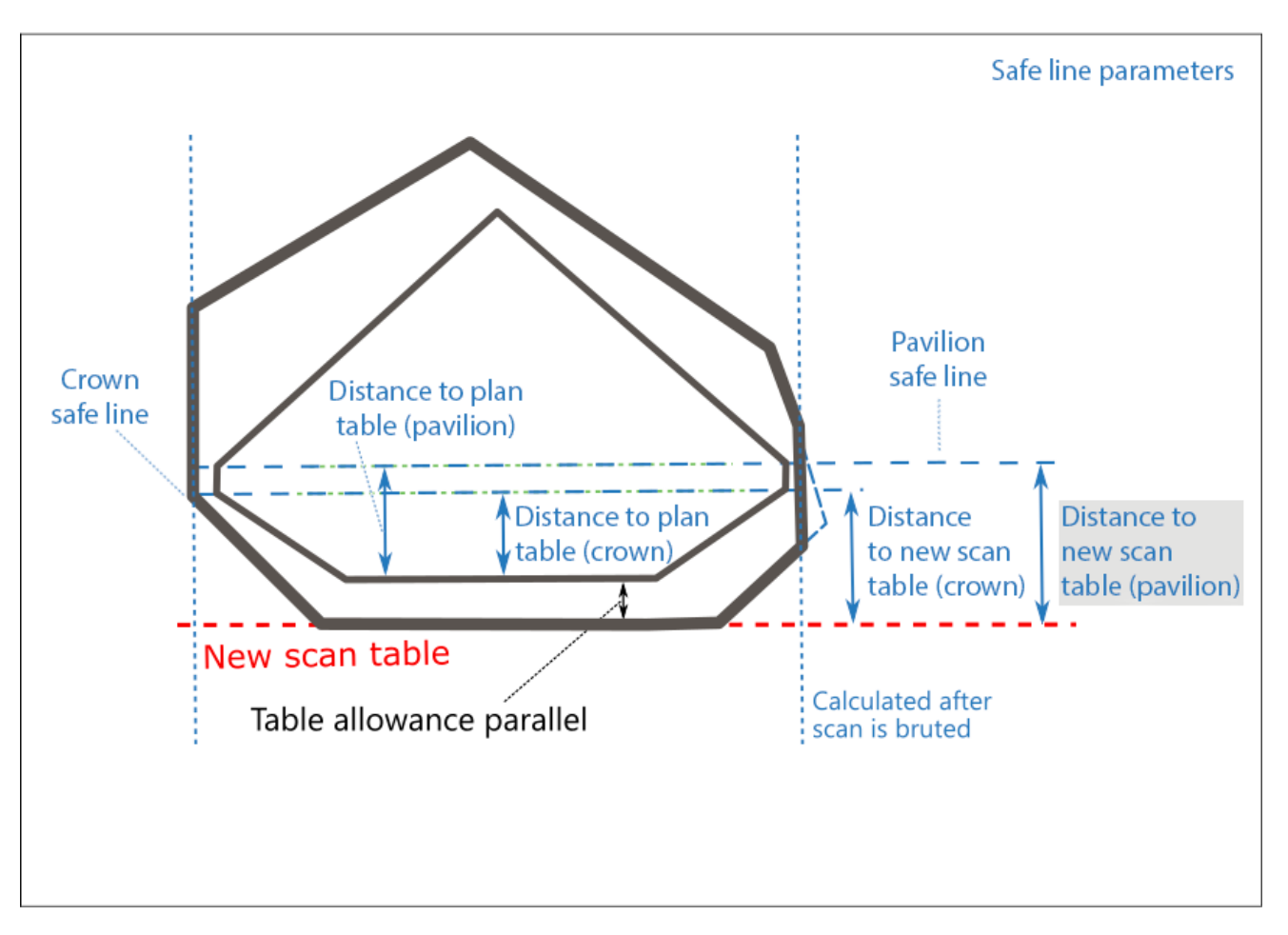

**New scan table** is parallel to the solution table and positioned differently depending on conditions (see **Grind depth** calculation in the detailed description). **Pavilion safe line** is Pavilion [Safe Line](https://octonus-teams.com/wiki/display/HPCDPUB/Reference+Line+and+Safe+Line) calculated for New scan table plane.

Calculated after the scan is bruted by finding the distance between **New scan table** and **Pavilion safe plane** ("line"), where:

#### **Usage and Examples**

Distance to new scan table (pavilion) information is used during grinding.

## **Reporting**

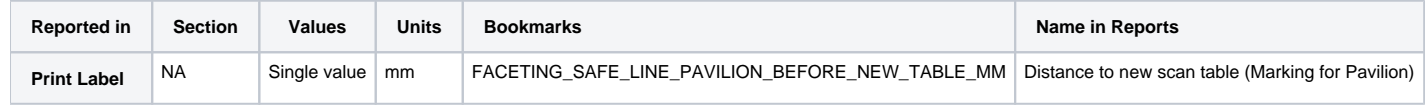

## **Visualization in Appraisers**

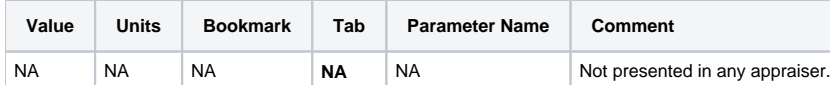

#### Distance to Pavilion Safe line **after** solution table is reached (that is, distance to Pavilion Safe line from solution table itself).

Calculated after the scan is bruted.

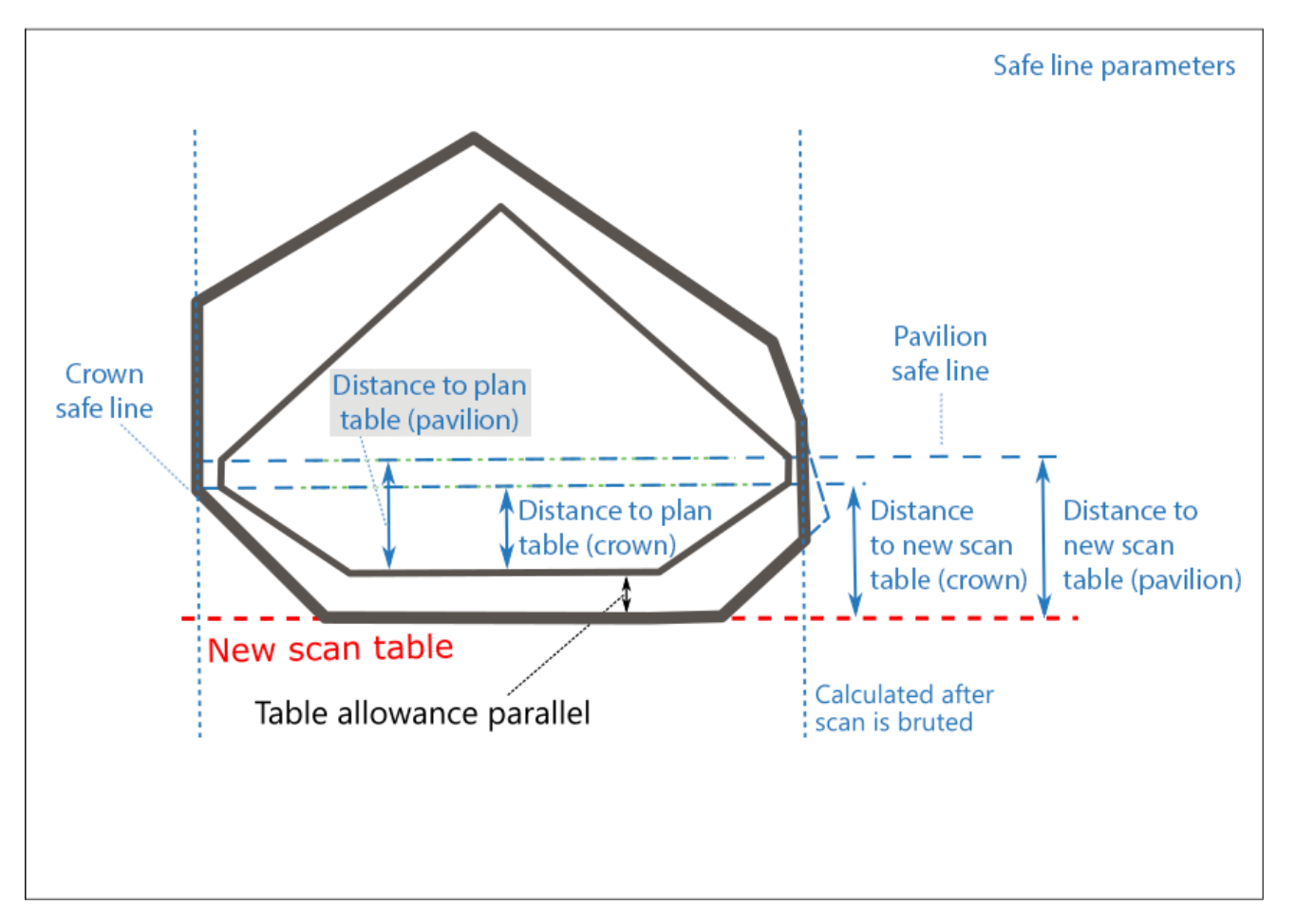

Calculated after the scan is bruted by finding the distance between **Pavilion safe plane** ("line") and **solution table**, where:

**• Pavilion safe line** is Pavilion [Safe Line](#page-0-1) calculated for Plan (solution) table plane.

#### Formal definition:

- Find the pavilion facet with the lowest height, let us say its number is F
- Marking for Pav, mm = CROWN\_HEIGHT\_MM\_<F> + GIRDLE\_WIDE\_BEZEL\_MM\_<F>

## **Usage and Examples**

Distance to plane table (pavilion) information is used during grinding.

## **Reporting**

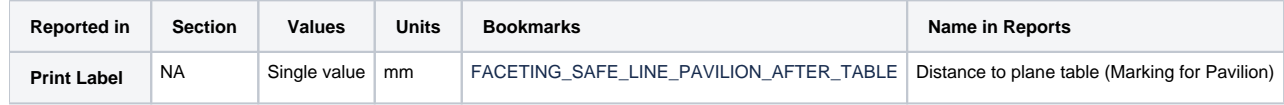

#### **Visualization in Appraisers**

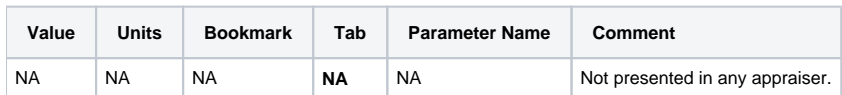

These parameters are presented in the **Print Label** report: